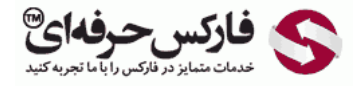

# واگرایی مخفی مثبت واگرایی مخفی منفی

## واگرایی مخفی مثبت و منفی

## \*\*\*\*\*

قصد داریم تا در ادامه ی آموزش بازارهای مالی در جلسه ی چهل و چهارم در مورد واگرایی مخفی مخفی مثبت و واگرایی مخفی منفی و روش تشخیص اون در روند صعودی و نزولی صحبت کنيم.

یکی از مواردی که اکثر معامله گران به اون دقت ندارن و فوق العاده حائز اهمیت هستش واگرایی مخفی هستش اون میشه و مستش که در روند ها ایجاد میشه بر خلاف [دیورژانس](http://disq.us/url?url=https%3A%2F%2Fpforex.com%2Ffa%2Fforex-tutorials%2Fschool%2F%25da%2586%25d9%2586%25da%25af%25d8%25a7%25d9%2584-%25d8%25a7%25d9%2586%25d8%25af%25d8%25b1%25d9%2588-%25d9%2585%25d9%2588%25d8%25a7%25d8%25b1%25d8%25af-%25d9%2585%25d8%25b1%25d8%25af%25d9%2588%25d8%25af%25db%258c-%25da%2586%25d9%2586%25da%25af%25d8%25a7%25d9%2584-%25da%25a9%25d9%2588%25da%2586%25da%25a9%2F%3Aj14F1CXGOUCkG5QGLxzK4gSCYXA&imp=4tnh4o8lah5nk&prev_imp=4tnhm9s2v8fq5a&forum_id=3459065&forum=pforex&thread_id=3575546206&major_version=metadata&user_id=144576571&thread=3530263608&zone=thread&area=discovery) معمولی که در مسير های مخالف با روند اصلی تشکيل ميشه [دیورژانس](http://disq.us/url?url=http%3A%2F%2Fpforex.com%2Ffa%2Fforex-tutorials%2Fschool%2F%25d8%25a7%25d9%2584%25da%25af%25d9%2588%25db%258c-%25d9%25be%25d8%25b1%25da%2586%25d9%2585-%25d8%25af%25d8%25b1-%25d9%2581%25d8%25a7%25d8%25b1%25da%25a9%25d8%25b3%2F%3A9xd6v7gLae3g2kg0G0amJG1-3GM&imp=4tnh4o8lah5nk&prev_imp=4tnhm9s2v8fq5a&forum_id=3459065&forum=pforex&thread_id=3575546206&major_version=metadata&user_id=144576571&thread=3526943902&zone=thread&area=discovery) مخفی در روند های اصلی تشکيل ميشه و پتانسيل خيلی خوبی رو برای حرکت داره و ميشه بر خلاف دیورژانس که واسه ترید پيشنهاد نميشه.

## واگرایی مخفی یا [Divergence](http://disq.us/url?url=http%3A%2F%2Fpforex.com%2Ffa%2Fforex-tutorials%2Fschool%2F%25d8%25b3%25db%258c%25da%25af%25d9%2586%25d8%25a7%25d9%2584-%25d8%25a7%25d8%25b6%25d8%25a7%25d9%2581%25d9%2587-%25d8%25b4%25d8%25af%25d9%2587-%25da%2586%25d9%2586%25da%25af%25d8%25a7%25d9%2584-%25d8%25a7%25d9%2586%25d8%25af%25d8%25b1%25d9%2588%25d8%25b2%2F%3AuuZIf5qWXxxWRnm4zAVlYCct1Ak&imp=4tnh4o8lah5nk&prev_imp=4tnhm9s2v8fq5a&forum_id=3459065&forum=pforex&thread_id=3575546206&major_version=metadata&user_id=144576571&thread=3575570231&zone=thread&area=discovery) Hidden

واگرایی مخفی به معامله گران فوق العاده پيشنهاد ميشه از این رو خيلی استقبال نميشه از اون به خاطر این که [تش](https://disqus.com/)[خيص](https://help.disqus.com/customer/portal/articles/1657951?utm_source=disqus&utm_medium=embed-footer&utm_content=privacy-btn) اون فوق العاده سخت [هست](https://disqus.com/websites/?utm_source=pforex&utm_medium=Disqus-Footer) و نياز به تکرار و تمرین زیادی داره تا فرد بتونه اون ها رو تشخيص بده.

#### واگرایی در روند صعودی

واگرایی در روند صعودی واگرایی مخفی در روند صعودی در نمودار قيمت شاهد تشکيل دره ای بالا تر از دره ی قبلی و در اسيلاتور تشکيل دره ای پایين تر از دره ی قبلی هستيم.

#### واگرایی در روند نزولی

در روند نزولی تشکيل قله ای بالا تر از قله ی قبلی در نمودار قيمت و در اسيلاتور تشکيل قله ای بالا تر از قله ی قبلی خواهيم بود

#### تشخیص واگرائی با اوسیلاتورها

بهترین ا<mark>سیلاتور هایی که میتونیم براش انتخاب بکنیم AO ، [MACD](http://pforex.com/fa/forex-tutorials/school/%D8%A7%D8%B3%DB%8C%D9%84%D8%A7%D8%AA%D9%88%D8%B1-%D9%87%D9%85%DA%AF%D8%B1%D8%A7%D8%A6%DB%8C-%D9%88%D8%A7%DA%AF%D8%B1%D8%A7%D8%A6%DB%8C-%D9%88-%D8%B3%DB%8C%DA%AF%D9%86%D8%A7%D9%84/) و RSI و مستش که بهترین اون ها AO هست ما این AO رو جوری Customize یا شخصی سازیش کردیم که</mark> به راحتی موارد مورد نظر رو تشخيص ميده و به شما نشون ميده برای تکرار و تمرین فوق العاده مناسب هست برای این که AO رو بتونيم بياریم توی Williams Bill ميریم Oscillator Awesome ميشه همون AO که الان در نمودار اضافه شده تو نمودارمون AO رو الان داریم و در واقع ميخوایم یه سری موارد رو با اون تشخيص بدیم.

به نام خدا

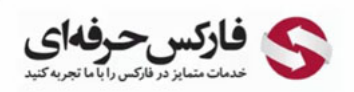

 $\mathbb{Z}$ آموزش بازار های مالی توسط فارکس حرفه ای

آموزش فارکس جلسه چهل و چهارم واگرایی مخفی – روش تشخیص در روند صعودی و نزولی

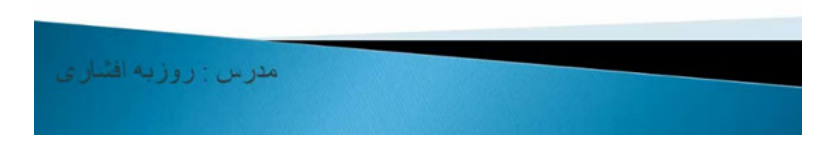

به عنوان مثال در اینجا قله ای رو داریم یا در اینجا فرقی نميکنه چون اینجا هم لول صفر رو رد کنوم سول مو اس صفر رو اد کنیم تا این که راحت تر تشخيص بدیم در اینجا یه قله ای رو داریم که نظیر اون در قیمت اینجاست و نظیر اینجا هم در واقع به این صورت هست اگر دقت بکنین ما یه روند نزولی رو اینجا داریم یعنی قیمت در حال .<br>کاهشه.

آموزش فاركس جلسه چهل و چهارم واگرایی مخفی – روش تشخیص در روند صعودی و نزولی

. واگر ابی مخفی Hidden Divergence : تشکیل موقعیت های در جهت روند و بنانسیل حرکت با سر عت بالا

واگر این در روند صعودی : در نُمودار قیمت شاهد تشکیل دره ای بالا تر از دره قبلی و در اسیلاتور تشکیل<br>واگر این در روند صعودی : در نُمودار قیمت شاهد تشکیل دره ای بالا تر از دره قبلی و در اسیلاتور تشکیل دره ای پایین تر از دره قبلی

واگر ایی در روند نزولی : تشکیل قله ای پایین تر از قله قبلی در نمودار قیمت و تشکیل قله ای بالاتر از قله فیلی در اسیلاتور

بهترين اسيلاتور براى شناسايى : AO و MACD و RSI

بر ای در یافت فایل AO شخصی ساز به سایت ما مر اجعه کنید.

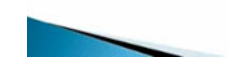

ولی در این قسمت شاهد افزایشی او بودیم بر خلاف روند که در حال کاهش هست یعنی اینجا قيمت بالا اومده بالا اومده و تشکيل یه هيدن دیورژانس داده تشخيصش سخته به خاطر این که راه ها دوره و دیدن اون به راحتی دیورژانس نیست این در واقع به این معناست که در مسیر نزولی که داشتیم حرکت های به پایینی که داشتیم حرکت رو به بالایی که اینجا اتفاق افتاده یک پتانسیل مناسبی رو جمع کرده برای رشت داری نه می تم استش برای این که بتونیم معامله کنیم که<br>بعد از اون میبینیم که در واقع کالای مورد نظر در مسیر نزولی ادامه ی حرکت دو معودی بخوایم ا قيمت رو داریم به صورت صعودی بعد از اون یه نزولی اتفاق افتاده.

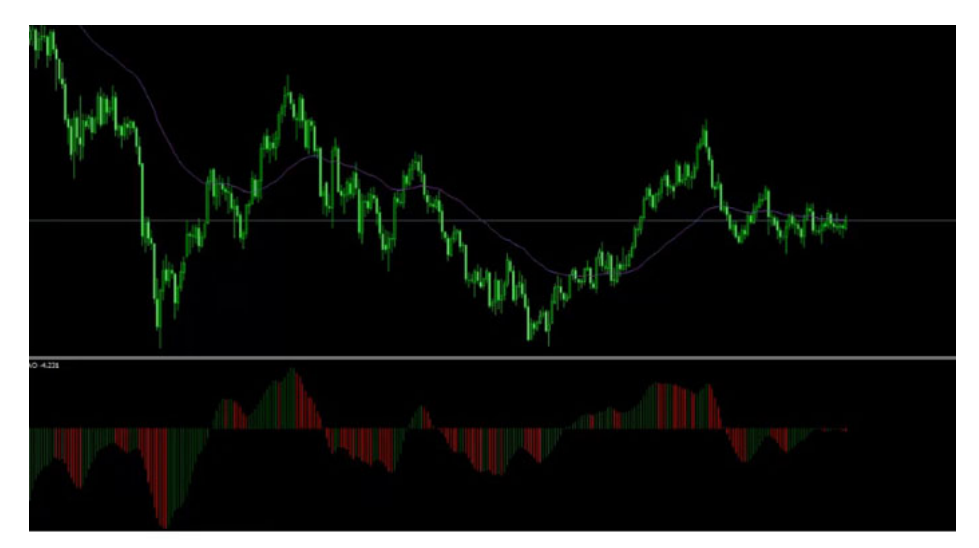

معادل اون در اسیلاتور به این صورت خواهد بود که از اینجا به اینجا در اینجا به اینجا نزول رو داریم ولی از اینجا به اینجا صعود یعنی در قیمت ها نزول اتفاق افتاده و این یک پتانسیل مناسب برای ادامه ی مسیر به سمت بالا رو جذب کرده و میتونیم با یه تایید خوب اقدام به معامله در جهت بکنیم همین جا خودش با دره ی قبلی شرایط Hidden رو داشته یعنی از اینجا به اینجا ما رو به صعود داشتیم و از اینجا در اسیلاتور به این که به سوت بالا ادامه ی مسير بده دیدن اون یه مقدار سخته تشخيص اون ولی فوق العاده مناسب هست به خاطر این که در جهت حرکتيمون هست یعنی Trend هست.

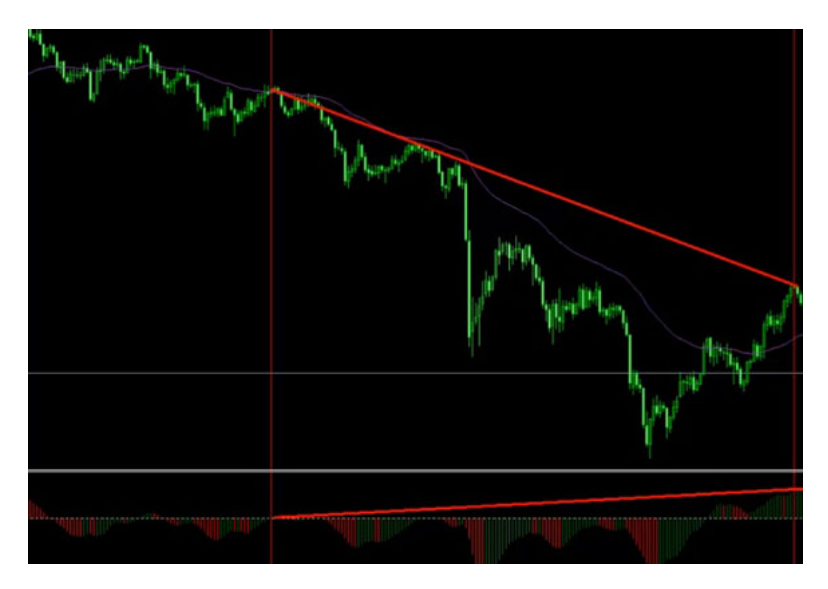

از این رو توصيه برای معاملات ميشه همين جور که ميبينيد اینجا ما همه رو دستی کشيدیم چند تا موردی رو که بود ولی این AO شخصی سازی شده خودش رسم ميکنه موقعيت های Sell و Buy رو به معنای Sell نيست بلکه نشون ميده که AO از کجا دیگه به وجود مياد همون جور که ميبينيد بين اینجا و اینجا رسم کرده برای این که بتونه نشون بده کافيه که تایم فریم رو تغيير بدیم که خودش اون هایی که هست رو نشون بده الآن ميبينيد که بين اینجا و اینجا فوق العاده عالی تونسته اینو رسم بکنه که دیدن اون بسيار سخته ولی اينجا کامل تشخيص داده يا بين اينجا و اينجا در نمودار قيمت و اسيلاتور تونسته اين رو به طور کامل نشون بده و همين جور در اينجا در نمودار Monthly طلا ميبينيد که Hidden رو تشخيص داده که از سال 2001 به سال 2014 رسمش رو انجام داده با تغييراتی که تو اون داده شده به راحتی Hidden ها رو تشخيص ميده و خودش رسم ميکنه که تو سایت موجوده بين اینجا و اینجا نزول داریم و اینجا صعود رو کشيده نشون ميده.

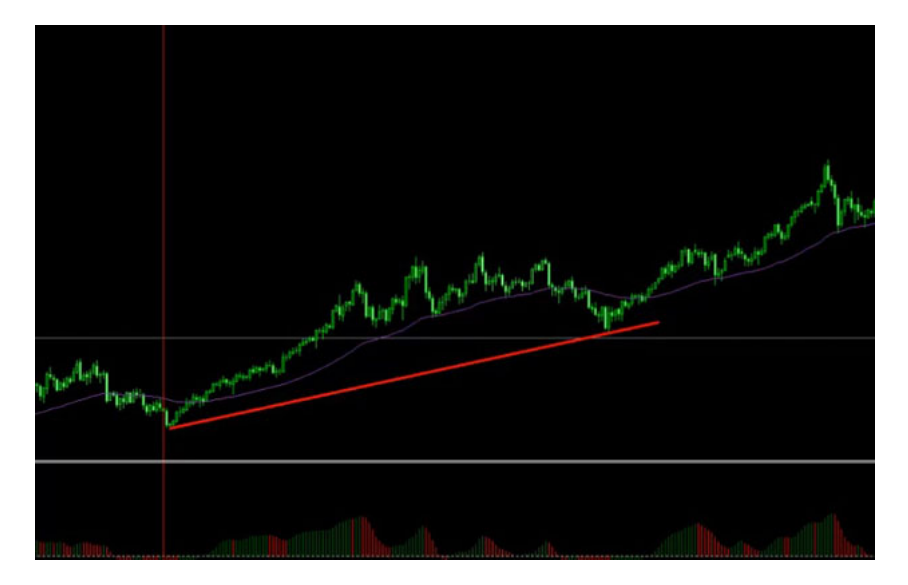

اینجا هیدن داره دوباره از این دره به این قسمت یک صعود داریم ولی تو اینجا کاهش داشتیم و تونسته به بالا حرکت کنه پس میتونیم این AO کاستوم شده رو که برای هیدن دیورژانس هاست تریدهایی که در جهت بازار هست رو از سایت ما دریافت کنيد و مورد استفاده قرار بدین برای این که بتونيم واگرایی مخفی رو به خوبی استفاده کنيم ميتونيم زمانی که واگرایی های مخفی به وجود اومد یعنی اون منطقه ی مورد نظر برای اون ادامه ی مسير به وجود اومد ميتونيم با موارد مختلفی ميکس کنيم و ترید های موفقی رو داشته باشيم.

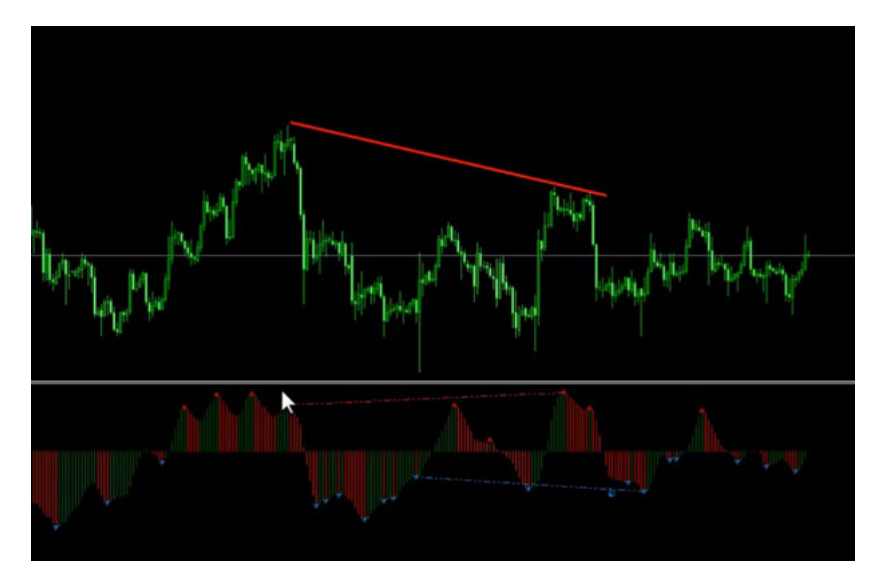

با چند تایید اولیش که واگراییه که خودش در جهت حرکته و با تاییداتی مثل الگوها اشباع اضافه کردن پوزیشن موقعیت های جدیدی که به وجود میاد [الگوهای](http://pforex.com/fa/forex-tutorials/school/%D8%A7%D9%86%D9%88%D8%A7%D8%B9-%D8%A7%D8%AC%D8%B2%D8%A7-%DA%A9%D9%86%D8%AF%D9%84-%D8%A7%D8%B3%D8%AA%DB%8C%DA%A9-%DA%98%D8%A7%D9%BE%D9%86%DB%8C/) Candle Stick [فيبوناچی](http://pforex.com/fa/forex-tutorials/videos/%D8%B3%D8%B1%DB%8C-%D9%81%DB%8C%D8%A8%D9%88%D9%86%D8%A7%DA%86%DB%8C-%D8%A8%D8%A7%D8%B2%DA%AF%D8%B4%D8%AA%DB%8C-%D9%88-%D8%A8%D8%B3%D8%B7-%DB%8C%D8%A7%D9%81%D8%AA%D9%87/) Level و حمایت های قوی ای که تو اون منطقه ميتونه به وجود بياد ميکس کنيم و از اون ها به خوبی استفاده کنيم يکی از مواردی که معامله گران موفق از اون استفاده ميکنن همين Divergence Hidden یا واگرایی مخفی هستش.

برای [مشاهده](http://pforex.com/fa/forex-tutorials/videos/%D9%88%D8%A7%DA%AF%D8%B1%D8%A7%DB%8C%DB%8C-%D9%85%D8%AE%D9%81%DB%8C-%D9%85%D8%AB%D8%A8%D8%AA-%D9%88-%D9%85%D9%86%D9%81%DB%8C/) و یا دانلود فيلم آموزش بورس فارسی و دیدن متن کامل واگرایی مخفی مثبت واگرایی مخفی منفی در مدرسه فارکس به فيلم آموزشی واگرایی مخفی مثبت واگرایی مخفی منفی مراجعه کنيد.